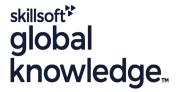

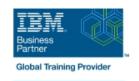

# z/VM & Linux Boot Camp

Duration: 5 Days Course Code: ZL00G Delivery Method: Virtual Learning

### Overview:

This course introduces the system programmer to the tasks required to support a z/VM operating system. It provides an overview of the processes required to install z/VM and perform the required tailoring steps to support guest operating system virtual machines and CMS users. The students will leave the course with the knowledge to perform the steps to add guest systems and other virtual machines to the z/VM system, to apply service to the z/VM system, and to define a minimal TCP/IP configuration. Additionally this course is designed to teach the implementation of SUSE Linux on System z.

Virtueel en Klassikaal™

Virtueel en Klassikaal™ is een eenvoudig leerconcept en biedt een flexibele oplossing voor het volgen van een klassikale training. Met Virtueel en Klassikaal™ kunt u zelf beslissen of u een klassikale training virtueel (vanuit huis of kantoor )of fysiek op locatie wilt volgen. De keuze is aan u! Cursisten die virtueel deelnemen aan de training ontvangen voor aanvang van de training alle benodigde informatie om de training te kunnen volgen.

## **Target Audience:**

This course is intended for IT professionals who will be responsible for the support of guests and other virtual machines running in the z/VM environment. It assumes that these persons will have little or no experience in the z/VM environment. Additionally anyone responsible for installing, customizing, and maintaining Linux on System z.

## Objectives:

| Describe | tne proc | ess or i | running | guests | unaer | Z/ V IVI |  |
|----------|----------|----------|---------|--------|-------|----------|--|
|          |          |          |         |        |       |          |  |

Define virtual machines to z/VM and reload the directory

■ Customize the CP component of the z/VM system

Customize the TCP/IP files on z/VM

Apply service to the z/VM system

Install SUSE Linux on System z

Install additional packages

Describe zLinux system management process

Describe zLinux backup and recovery procedures

Manage and update zLinux network connectivity issues

Implement the z/VM Performance Toolkit

 Prerequisite to z/VM and Linux Connectivity and Management (ZV100)

Prerequisite to z/VM RACF and DirMaint Implementation (ZV200)

### Prerequisites:

You should have basic computer skills and knowledge.

#### Content:

- Welcome
- Unit 3: Directory
- Unit 5: z/VM networking
- Exercise 7: SUSE Linux lab overview
- Unit 9: Network connectivity
- Unit 1: z/VM and zLinux overview
- Unit 2: Installation
- Exercise 1: z/VM logon overview
- Exercise 2: z/VM installation
- Day 2
- Exercise 3: z/VM directory maintenance
- Unit 4: CP system configuration
- Exercise 4: CP system configuration
- Day 3
- Exercise 5: z/VM networking
- Unit 6: VMSES/E
- Exercise 6: Servicing z/VM (VMSES/E)
- Unit 7: Installing SUSE Linux on System z
- Day 4
- Exercise 8: SUSE Linux installation on System z
- Unit 8: Installing additional packages
- Exercise 9: SUSE Linux basics
- Exercise 10: SUSE installing additional packages
- Day 5
- Exercise 11: SUSE Linux networking
- Unit 10: System management
- Exercise 12: SUSE Linux system management
- Unit 11: Backup and recovery
- Exercise 13: SUSE Linux TSM client
- Unit 12: z/VM Performance Toolkit configuration
- Exercise 14: z/VM Performance Toolkit configuration
- Unit 1: z/VM and zLinux overview
- Unit 2: Installation
- Exercise 1: z/VM logon overview
- Exercise 2: z/VM installation
- Day 2
- Exercise 3: z/VM directory maintenance
- Unit 4: CP system configuration
- Exercise 4: CP system configuration
- Day 3
- Exercise 5: z/VM networking
- Unit 6: VMSES/E
- Exercise 6: Servicing z/VM (VMSES/E)
- Unit 7: Installing SUSE Linux on System z
- Day 4
- Exercise 8: SUSE Linux installation on System z
- Unit 8: Installing additional packages
- Exercise 9: SUSE Linux basics
- Exercise 10: SUSE installing additional

- Welcome
- Unit 3: Directory
- Unit 5: z/VM networking
- Exercise 7: SUSE Linux lab overview
- Unit 9: Network connectivity
- Unit 1: z/VM and zLinux overview
- Unit 2: Installation
- Exercise 1: z/VM logon overview
- Exercise 2: z/VM installation
- Day 2
- Exercise 3: z/VM directory maintenance
- Unit 4: CP system configuration
- Exercise 4: CP system configuration
- Day 3
- Exercise 5: z/VM networking
- Unit 6: VMSES/E
- Exercise 6: Servicing z/VM (VMSES/E)
- Unit 7: Installing SUSE Linux on System z
- Day 4
- Exercise 8: SUSE Linux installation on System z
- Unit 8: Installing additional packages
- Exercise 9: SUSE Linux basics
- Exercise 10: SUSE installing additional packages
- Day 5
- Exercise 11: SUSE Linux networking
- Unit 10: System management
- Exercise 12: SUSE Linux system management
- Unit 11: Backup and recovery
- Exercise 13: SUSE Linux TSM client
- Unit 12: z/VM Performance Toolkit configuration
- Exercise 14: z/VM Performance Toolkit configuration
- Unit 1: z/VM and zLinux overview
- Unit 2: Installation
- Exercise 1: z/VM logon overview
- Exercise 2: z/VM installation
- Day 2
- Exercise 3: z/VM directory maintenance
- Unit 4: CP system configuration
- Exercise 4: CP system configuration
- Day 3
- Exercise 5: z/VM networking
- Unit 6: VMSES/E
- Exercise 6: Servicing z/VM (VMSES/E)
- Unit 7: Installing SUSE Linux on System
- Day 4
- Exercise 8: SUSE Linux installation on System z
- Unit 8: Installing additional packages

- Unit 1: z/VM and zLinux overview
- Unit 2: Installation
- Exercise 1: z/VM logon overview
- Exercise 2: z/VM installation
- Day 2
- Exercise 3: z/VM directory maintenance
- Unit 4: CP system configuration
- Exercise 4: CP system configuration
- Day 3
- Exercise 5: z/VM networking
- Unit 6: VMSES/E
- Exercise 6: Servicing z/VM (VMSES/E)
- Unit 7: Installing SUSE Linux on System z
- Day 4
- Exercise 8: SUSE Linux installation on System z
- Unit 8: Installing additional packages
- Exercise 9: SUSE Linux basics
- Exercise 10: SUSE installing additional packages
- Day 5
- Exercise 11: SUSE Linux networking
- Unit 10: System management
- Exercise 12: SUSE Linux system management
- Unit 11: Backup and recovery
- Exercise 13: SUSE Linux TSM client
- Unit 12: z/VM Performance Toolkit configuration
- Exercise 14: z/VM Performance Toolkit configuration
- Welcome
- Unit 3: Directory
- Unit 5: z/VM networking
- Exercise 7: SUSE Linux lab overview
- Unit 9: Network connectivity
- Unit 1: z/VM and zLinux overview
- Utill 1. 2/ vivi atilu 2
- Unit 2: Installation
- Exercise 1: z/VM logon overviewExercise 2: z/VM installation
- Day 2
- Exercise 3: z/VM directory maintenance
- Unit 4: CP system configuration
- Exercise 4: CP system configuration
- Day 3
- Exercise 5: z/VM networking
- Unit 6: VMSES/E
- Exercise 6: Servicing z/VM (VMSES/E)
- Unit 7: Installing SUSE Linux on System z
- Day 4
- Exercise 8: SUSE Linux installation on System z
- Unit 8: Installing additional packages
- Exercise 9: SUSE Linux basics
- Exercise 10: SUSE installing additional

#### packages

- Day 5
- Exercise 11: SUSE Linux networking
- Unit 10: System management
- Exercise 12: SUSE Linux system management
- Unit 11: Backup and recovery
- Exercise 13: SUSE Linux TSM client
- Unit 12: z/VM Performance Toolkit configuration
- Exercise 14: z/VM Performance Toolkit configuration
- Unit 1: z/VM and zLinux overview
- Unit 2: Installation
- Exercise 1: z/VM logon overview
- Exercise 2: z/VM installation
- Day 2
- Exercise 3: z/VM directory maintenance
- Unit 4: CP system configuration
- Exercise 4: CP system configuration
- Day 3
- Exercise 5: z/VM networking
- Unit 6: VMSES/E
- Exercise 6: Servicing z/VM (VMSES/E)
- Unit 7: Installing SUSE Linux on System z
- Day 4
- Exercise 8: SUSE Linux installation on System z
- Unit 8: Installing additional packages
- Exercise 9: SUSE Linux basics
- Exercise 10: SUSE installing additional packages
- Day 5
- Exercise 11: SUSE Linux networking
- Unit 10: System management
- Exercise 12: SUSE Linux system management
- Unit 11: Backup and recovery
- Exercise 13: SUSE Linux TSM client
- Unit 12: z/VM Performance Toolkit configuration
- Exercise 14: z/VM Performance Toolkit configuration
- Unit 1: z/VM and zLinux overview
- Unit 2: Installation
- Exercise 1: z/VM logon overview
- Exercise 2: z/VM installation
- Day 2
- Exercise 3: z/VM directory maintenance
- Unit 4. CP system configuration
- Exercise 4: CP system configuration
- Day 3
- Exercise 5: z/VM networking
- Unit 6: VMSES/E
- Exercise 6: Servicing z/VM (VMSES/E)
- Unit 7: Installing SUSE Linux on System z
- Day 4
- Exercise 8: SUSE Linux installation on System z

- Exercise 9: SUSE Linux basics
- Exercise 10: SUSE installing additional packages
- Day 5
- Exercise 11: SUSE Linux networking
- Unit 10: System management
- Exercise 12: SUSE Linux system management
- Unit 11: Backup and recovery
- Exercise 13: SUSE Linux TSM client
- Unit 12: z/VM Performance Toolkit configuration
- Exercise 14: z/VM Performance Toolkit configuration
- Unit 1: z/VM and zLinux overview
- Unit 2: Installation
- Exercise 1: z/VM logon overview
- Exercise 2: z/VM installation
- Day 2
- Exercise 3: z/VM directory maintenance
- Unit 4: CP system configuration
- Exercise 4: CP system configuration
- Day 3
- Exercise 5: z/VM networking
- Unit 6: VMSES/E
- Exercise 6: Servicing z/VM (VMSES/E)
- Unit 7: Installing SUSE Linux on System
- Day 4
- Exercise 8: SUSE Linux installation on
- Unit 8: Installing additional packages
- Exercise 9: SUSE Linux basics
- Exercise 10: SUSE installing additional packages
- Day 5
- Exercise 11: SUSE Linux networking
- Unit 10: System management
- Exercise 12: SUSE Linux system management
- Unit 11: Backup and recovery
- Exercise 13: SUSE Linux TSM client
- Unit 12: z/VM Performance Toolkit configuration
- Exercise 14: z/VM Performance Toolkit configuration
- Unit 1: z/VM and zLinux overview
- Unit 2: Installation
- Exercise 1: z/VM logon overview
- Exercise 2: z/VM installation
- Day 2
- Exercise 3: z/VM directory maintenance
- Unit 4: CP system configuration
- Exercise 4: CP system configuration
- Day 3
- Exercise 5: z/VM networking
- Unit 6: VMSES/E
- Exercise 6: Servicing z/VM (VMSES/E)
- Unit 7: Installing SUSE Linux on System

- packages
- Day 5
- Exercise 11: SUSE Linux networking
- Unit 10: System management
- Exercise 12: SUSE Linux system management
- Unit 11: Backup and recovery
- Exercise 13: SUSE Linux TSM client
- Unit 12: z/VM Performance Toolkit configuration
- Exercise 14: z/VM Performance Toolkit configuration
- Unit 1: z/VM and zLinux overview
- Unit 2: Installation
- Exercise 1: z/VM logon overview
- Exercise 2: z/VM installation
- Day 2
- Exercise 3: z/VM directory maintenance
- Unit 4: CP system configuration
- Exercise 4: CP system configuration
- Day 3
- Exercise 5: z/VM networking
- Unit 6: VMSES/E
- Exercise 6: Servicing z/VM (VMSES/E)
- Unit 7: Installing SUSE Linux on System z
- Day 4
- Exercise 8: SUSE Linux installation on System z
- Unit 8: Installing additional packages
- Exercise 9: SUSE Linux basics
- Exercise 10: SUSE installing additional packages
- Day 5
- Exercise 11: SUSE Linux networking
- Unit 10: System management
- Exercise 12: SUSE Linux system management
- Unit 11: Backup and recovery Exercise 13: SUSE Linux TSM client
- Unit 12: z/VM Performance Toolkit
- configuration Exercise 14: z/VM Performance Toolkit configuration
- Unit 1: z/VM and zLinux overview
- Unit 2: Installation
- Exercise 1: z/VM logon overview Exercise 2: z/VM installation
- Day 2
- Exercise 3: z/VM directory maintenance
- Unit 4: CP system configuration
- Exercise 4: CP system configuration
- Day 3
- Exercise 5: z/VM networking
- Unit 6: VMSES/E
- Exercise 6: Servicing z/VM (VMSES/E)
- Unit 7: Installing SUSE Linux on System z
- Day 4
- Exercise 8: SUSE Linux installation on System z

- Unit 8: Installing additional packages
- Exercise 9: SUSE Linux basics
- Exercise 10: SUSE installing additional packages
- Day 5
- Exercise 11: SUSE Linux networking
- Unit 10: System management
- Exercise 12: SUSE Linux system management
- Unit 11: Backup and recovery
- Exercise 13: SUSE Linux TSM client
- Unit 12: z/VM Performance Toolkit configuration
- Exercise 14: z/VM Performance Toolkit configuration
- Unit 1: z/VM and zLinux overview
- Unit 2: Installation
- Exercise 1: z/VM logon overview
- Exercise 2: z/VM installation
- Day 2
- Exercise 3: z/VM directory maintenance
- Unit 4: CP system configuration
- Exercise 4: CP system configuration
- Day 3
- Exercise 5: z/VM networking
- Unit 6: VMSES/E
- Exercise 6: Servicing z/VM (VMSES/E)
- Unit 7: Installing SUSE Linux on System z
- Day 4
- Exercise 8: SUSE Linux installation on System z
- Unit 8: Installing additional packages
- Exercise 9: SUSE Linux basics
- Exercise 10: SUSE installing additional packages
- Day 5
- Exercise 11: SUSE Linux networking
- Unit 10: System management
- Exercise 12: SUSE Linux system management
- Unit 11: Backup and recovery
- Exercise 13: SUSE Linux TSM client
- Unit 12: z/VM Performance Toolkit configuration
- Exercise 14: z/VM Performance Toolkit configuration
- Welcome
- Unit 3: Directory
- Unit 5: z/VM networking
- Exercise 7: SUSE Linux lab overview
- Unit 9: Network connectivity
- Unit 1: z/VM and zLinux overview
- Unit 2: Installation
- Exercise 1: z/VM logon overview
- Exercise 2: z/VM installation
- Day 2

- Z
- Day 4
- Exercise 8: SUSE Linux installation on System z
- Unit 8: Installing additional packages
- Exercise 9: SUSE Linux basics
- Exercise 10: SUSE installing additional packages
- Day 5
- Exercise 11: SUSE Linux networking
- Unit 10: System management
- Exercise 12: SUSE Linux system management
- Unit 11: Backup and recovery
- Exercise 13: SUSE Linux TSM client
- Unit 12: z/VM Performance Toolkit configuration
- Exercise 14: z/VM Performance Toolkit configuration
- Unit 1: z/VM and zLinux overview
- Unit 2: Installation
- Exercise 1: z/VM logon overview
- Exercise 2: z/VM installation
- Day 2
- Exercise 3: z/VM directory maintenance
- Unit 4: CP system configuration
- Exercise 4: CP system configuration
- Day 3
- Exercise 5: z/VM networking
- Unit 6: VMSES/E
- Exercise 6: Servicing z/VM (VMSES/E)
- Unit 7: Installing SUSE Linux on System z
- Day 4
- Exercise 8: SUSE Linux installation on System z
- Unit 8: Installing additional packages
- Exercise 9: SUSE Linux basics
- Exercise 10: SUSE installing additional packages
- Day 5
- Exercise 11: SUSE Linux networking
- Unit 10: System management
- Exercise 12: SUSE Linux system management
- Unit 11: Backup and recovery
- Exercise 13: SUSE Linux TSM client
- Unit 12: z/VM Performance Toolkit configuration
- Exercise 14: z/VM Performance Toolkit configuration
- Welcome
- Unit 3: Directory
- Unit 5: z/VM networking
- Exercise 7: SUSE Linux lab overview
- Unit 9: Network connectivity

- Unit 8: Installing additional packages
- Exercise 9: SUSE Linux basics
- Exercise 10: SUSE installing additional packages
- Day 5
- Exercise 11: SUSE Linux networking
- Unit 10: System management
- Exercise 12: SUSE Linux system management
- Unit 11: Backup and recovery
- Exercise 13: SUSE Linux TSM client
- Unit 12: z/VM Performance Toolkit configuration
- Exercise 14: z/VM Performance Toolkit configuration
- Unit 1: z/VM and zLinux overview
- Unit 2. Installation
- Exercise 1: z/VM logon overview
- Exercise 2: z/VM installation
- Dav 2
- Exercise 3: z/VM directory maintenance
- Unit 4: CP system configuration
- Exercise 4: CP system configuration
- Day 3
- Exercise 5: z/VM networking
- Unit 6: VMSES/E
- Exercise 6: Servicing z/VM (VMSES/E)
- Unit 7: Installing SUSE Linux on System z
- Day 4
- Exercise 8: SUSE Linux installation on System z
- Unit 8: Installing additional packages
- Exercise 9: SUSE Linux basics
- Exercise 10: SUSE installing additional packages
- Day 5
- Exercise 11: SUSE Linux networking
- Unit 10: System management
- Exercise 12: SUSE Linux system management
- Unit 11: Backup and recovery
- Exercise 13: SUSE Linux TSM client
- Unit 12: z/VM Performance Toolkit configuration
- Exercise 14: z/VM Performance Toolkit configuration
- Unit 1: z/VM and zLinux overview
- Unit 2: Installation
- Exercise 1: z/VM logon overview
- Exercise 2: z/VM installation
- Day 2
- Exercise 3: z/VM directory maintenance
- Unit 4: CP system configuration
- Exercise 4: CP system configuration
- Day 3
- Exercise 5: z/VM networking
- Unit 6: VMSES/E
- Exercise 6: Servicing z/VM (VMSES/E)
- Unit 7: Installing SUSE Linux on System z

- Exercise 3: z/VM directory maintenance
- Unit 4: CP system configuration
- Exercise 4: CP system configuration
- Day 3
- Exercise 5: z/VM networking
- Unit 6: VMSES/E
- Exercise 6: Servicing z/VM (VMSES/E)
- Unit 7: Installing SUSE Linux on System z
- Day 4
- Exercise 8: SUSE Linux installation on System z
- Unit 8: Installing additional packages
- Exercise 9: SUSE Linux basics
- Exercise 10: SUSE installing additional packages
- Day 5
- Exercise 11: SUSE Linux networking
- Unit 10: System management
- Exercise 12: SUSE Linux system management
- Unit 11: Backup and recovery
- Exercise 13: SUSE Linux TSM client
- Unit 12: z/VM Performance Toolkit configuration
- Exercise 14: z/VM Performance Toolkit configuration
- Unit 1: z/VM and zLinux overview
- Unit 2: Installation
- Exercise 1: z/VM logon overview
- Exercise 2: z/VM installation
- Day 2
- Exercise 3: z/VM directory maintenance
- Unit 4: CP system configuration
- Exercise 4: CP system configuration
- Day 3
- Exercise 5: z/VM networking
- Unit 6: VMSES/E
- Exercise 6: Servicing z/VM (VMSES/E)
- Unit 7: Installing SUSE Linux on System z
- Day 4
- Exercise 8: SUSE Linux installation on System z
- Unit 8: Installing additional packages
- Exercise 9: SUSE Linux basics
- Exercise 10: SUSE installing additional packages
- Day 5
- Exercise 11: SUSE Linux networking
- Unit 10: System management
- Exercise 12: SUSE Linux system management
- Unit 11: Backup and recovery
- Exercise 13: SUSE Linux TSM client
- Unit 12: z/VM Performance Toolkit configuration
- Exercise 14: z/VM Performance Toolkit configuration
- Unit 1: z/VM and zLinux overview
- Unit 2: Installation

- Unit 1: z/VM and zLinux overview
- Unit 2: Installation
- Exercise 1: z/VM logon overview
- Exercise 2: z/VM installation
- Day 2
- Exercise 3: z/VM directory maintenance
- Unit 4: CP system configuration
- Exercise 4: CP system configuration
- Day 3
- Exercise 5: z/VM networking
- Unit 6: VMSES/E
- Exercise 6: Servicing z/VM (VMSES/E)
- Unit 7: Installing SUSE Linux on System z
- Day 4
- Exercise 8: SUSE Linux installation on System z
- Unit 8: Installing additional packages
- Exercise 9: SUSE Linux basics
- Exercise 10: SUSE installing additional packages
- Day 5
- Exercise 11: SUSE Linux networking
- Unit 10: System management
- Exercise 12: SUSE Linux system management
- Unit 11: Backup and recovery
- Exercise 13: SUSE Linux TSM client
- Unit 12: z/VM Performance Toolkit configuration
- Exercise 14: z/VM Performance Toolkit configuration
- Unit 1: z/VM and zLinux overview
- Unit 2: Installation
- Exercise 1: z/VM logon overview
- Exercise 2: z/VM installation
- Day 2
- Exercise 3: z/VM directory maintenance
- Unit 4: CP system configuration
- Exercise 4: CP system configuration
- Day 3
- Exercise 5: z/VM networking
- Unit 6: VMSES/E
- Exercise 6: Servicing z/VM (VMSES/E)
- Unit 7: Installing SUSE Linux on System
- Day 4
- Exercise 8: SUSE Linux installation on System z
- Unit 8: Installing additional packages
- Exercise 9: SUSE Linux basics
- Exercise 10: SUSE installing additional packages
- Day 5
- Exercise 11: SUSE Linux networking
- Unit 10: System management
- Exercise 12: SUSE Linux system management
- Unit 11: Backup and recovery
- Exercise 13: SUSE Linux TSM client
- Unit 12: z/VM Performance Toolkit configuration

- Day 4
- Exercise 8: SUSE Linux installation on System z
- Unit 8: Installing additional packages
- Exercise 9: SUSE Linux basics
- Exercise 10: SUSE installing additional packages
- Day 5
- Exercise 11: SUSE Linux networking
- Unit 10: System management
- Exercise 12: SUSE Linux system management
- Unit 11: Backup and recovery
- Exercise 13: SUSE Linux TSM client
- Unit 12: z/VM Performance Toolkit configuration
- Exercise 14: z/VM Performance Toolkit configuration
- Unit 1: z/VM and zLinux overview
- Unit 2: Installation
- Exercise 1: z/VM logon overview
- Exercise 2: z/VM installation
- Day 2
- Exercise 3: z/VM directory maintenance
- Unit 4: CP system configuration
- Exercise 4: CP system configuration
- Day 3
- Exercise 5: z/VM networking
- Unit 6: VMSES/E
- Exercise 6: Servicing z/VM (VMSES/E)
- Unit 7: Installing SUSE Linux on System z
- Day 4
- Exercise 8: SUSE Linux installation on System z
- Unit 8: Installing additional packages
- Exercise 9: SUSE Linux basics
- Exercise 9: SOSE Linux basics
  Exercise 10: SUSE installing additional packages
- Day 5
- Exercise 11: SUSE Linux networking
- Exercise 11. SOSE Linux netw
- Unit 10: System managementExercise 12: SUSE Linux system
- management
- Unit 11: Backup and recoveryExercise 13: SUSE Linux TSM client
- Unit 12: z/VM Performance Toolkit configuration
- Exercise 14: z/VM Performance Toolkit configuration
- Unit 1: z/VM and zLinux overview
- Unit 2: Installation
- Exercise 1: z/VM logon overview
- Exercise 2: z/VM installation
- Day 2
- Exercise 3: z/VM directory maintenance
- Unit 4: CP system configuration
- Exercise 4: CP system configuration
- Day 3
- Exercise 5: z/VM networking

- Exercise 1: z/VM logon overview
- Exercise 2: z/VM installation
- Day 2
- Exercise 3: z/VM directory maintenance
- Unit 4: CP system configuration
- Exercise 4: CP system configuration
- Day 3
- Exercise 5: z/VM networking
- Unit 6: VMSES/E
- Exercise 6: Servicing z/VM (VMSES/E)
- Unit 7: Installing SUSE Linux on System z
- Day 4
- Exercise 8: SUSE Linux installation on System z
- Unit 8: Installing additional packages
- Exercise 9: SUSE Linux basics
- Exercise 10: SUSE installing additional packages
- Day 5
- Exercise 11: SUSE Linux networking
- Unit 10: System management
- Exercise 12: SUSE Linux system management
- Unit 11: Backup and recovery
- Exercise 13: SUSE Linux TSM client
- Unit 12: z/VM Performance Toolkit configuration
- Exercise 14: z/VM Performance Toolkit configuration
- Unit 1: z/VM and zLinux overview
- Unit 2: Installation
- Exercise 1: z/VM logon overview
- Exercise 2: z/VM installation
- Day 2
- Exercise 3: z/VM directory maintenance
- Unit 4: CP system configuration
- Exercise 4: CP system configuration
- Day 3
- Exercise 5: z/VM networking
- Unit 6: VMSES/E
- Exercise 6: Servicing z/VM (VMSES/E)
- Unit 7: Installing SUSE Linux on System z
- Day 4
- Exercise 8: SUSE Linux installation on System z
- Unit 8: Installing additional packages
- Exercise 9: SUSE Linux basics
- Exercise 10: SUSE installing additional packages
- Day 5
- Exercise 11: SUSE Linux networking
- Unit 10: System management
- Exercise 12: SUSE Linux system management
- Unit 11: Backup and recovery
- Exercise 13: SUSE Linux TSM client
- Unit 12: z/VM Performance Toolkit configuration
- Exercise 14: z/VM Performance Toolkit configuration

- Exercise 14: z/VM Performance Toolkit configuration
- Unit 1: z/VM and zLinux overview
- Unit 2: Installation
- Exercise 1: z/VM logon overview
- Exercise 2: z/VM installation
- Day 2
- Exercise 3: z/VM directory maintenance
- Unit 4: CP system configuration
- Exercise 4: CP system configuration
- Day 3
- Exercise 5: z/VM networking
- Unit 6: VMSES/E
- Exercise 6: Servicing z/VM (VMSES/E)
- Unit 7: Installing SUSE Linux on System z
- Day 4
- Exercise 8: SUSE Linux installation on System z
- Unit 8: Installing additional packages
- Exercise 9: SUSE Linux basics
- Exercise 10: SUSE installing additional packages
- Day 5
- Exercise 11: SUSE Linux networking
- Unit 10: System management
- Exercise 12: SUSE Linux system management
- Unit 11: Backup and recovery
- Exercise 13: SUSE Linux TSM client
- Unit 12: z/VM Performance Toolkit configuration
- Exercise 14: z/VM Performance Toolkit configuration
- Unit 1: z/VM and zLinux overview
- Unit 2: Installation
- Exercise 1: z/VM logon overview
- Exercise 2: z/VM installation
- Day 2
- Exercise 3: z/VM directory maintenance
- Unit 4: CP system configuration
- Exercise 4: CP system configuration
- Day 3
- Exercise 5: z/VM networking
- Unit 6: VMSES/E
- Exercise 6: Servicing z/VM (VMSES/E)
- Unit 7: Installing SUSE Linux on System
- Day 4
- Exercise 8: SUSE Linux installation on System z
- Unit 8: Installing additional packages
- Exercise 9: SUSE Linux basics
- Exercise 10: SUSE installing additional packages
- Day 5
- Exercise 11: SUSE Linux networking
- Unit 10: System management
- Exercise 12: SUSE Linux system

- Unit 6: VMSES/E
- Exercise 6: Servicing z/VM (VMSES/E)
- Unit 7: Installing SUSE Linux on System z
- Day 4
- Exercise 8: SUSE Linux installation on System z
- Unit 8: Installing additional packages
- Exercise 9: SUSE Linux basics
- Exercise 10: SUSE installing additional packages
- Day 5
- Exercise 11: SUSE Linux networking
- Unit 10: System management
- Exercise 12: SUSE Linux system management
- Unit 11: Backup and recovery
- Exercise 13: SUSE Linux TSM client
- Unit 12: z/VM Performance Toolkit configuration
- Exercise 14: z/VM Performance Toolkit configuration

management

- Unit 11: Backup and recovery
- Exercise 13: SUSE Linux TSM client
- Unit 12: z/VM Performance Toolkit configuration
- Exercise 14: z/VM Performance Toolkit configuration

## Further Information:

For More information, or to book your course, please call us on 030 - 60 89 444 <a href="mailto:info@globalknowledge.nl">info@globalknowledge.nl</a>

www.globalknowledge.com/nl-nl/

Iepenhoeve 5, 3438 MR Nieuwegein